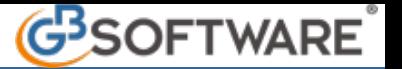

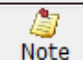

Attraverso il pulsante **Note**, posto sia in Anagrafica che in Prestazioni, l'utente potrà inserire liberamente delle note personali e successivamente modificarle o eliminarle.

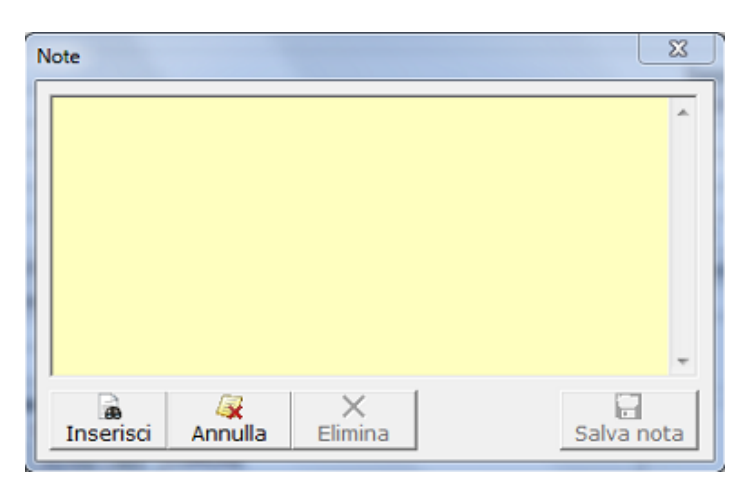

N° doc. 21146 - aggiornato il 19/01/2012 - Autore: GBsoftware SpA

GBsoftware S.p.A. - Via B. Oriani, 153 00197 Roma - C.Fisc. e P.Iva 07946271009 - Tel. 06.97626336 - Fax 075.9460737 - [email protected]